**Declarative Languages** 

# **Database Management Systems**

Database management systems (DBMS) are important, heavily used, and interesting!

A table is a collection of records, which are rows that have a value for each column

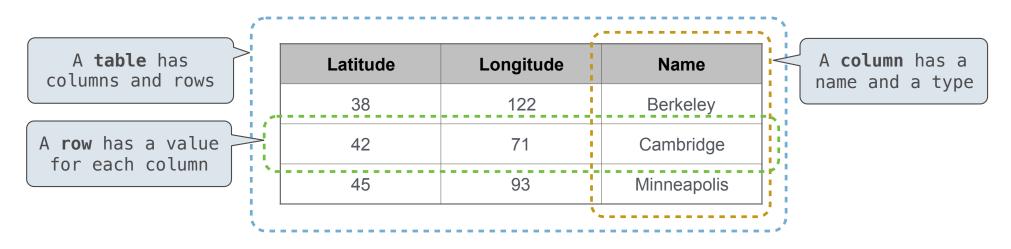

The Structured Query Language (SQL) is perhaps the most widely used programming language SQL is a *declarative* programming language

# **Declarative Programming**

| In <b>declarative lan</b> g                    | uages such as SQL a              | & Prolog:                                          | Cities:  |            |             |
|------------------------------------------------|----------------------------------|----------------------------------------------------|----------|------------|-------------|
| •A "program" is a d                            | escription of the d              | desired result                                     | latitude | longitude  | name        |
| •The interpreter fi                            | gures out how to ge              | enerate the result                                 | 38       | 122        | Berkeley    |
| In <b>imperative lang</b> u                    | ages such as Pytho               | n & Scheme:                                        | 42       | 71         | Cambridge   |
| •A "program" is a d                            | escription of compu              | itational processes                                | 45       | 93         | Minneapolis |
| •The interpreter ca                            | rries out executior              | n/evaluation rules                                 |          |            |             |
| create table cities                            | s as                             |                                                    |          | region     | name        |
| select 38 as lat:                              | itude, <mark>122</mark> as longi | tude, "Berkeley" as nam                            | e union  | west coast | Berkeley    |
| select 42,                                     | 71,                              | "Cambridge"                                        | union    | other      | Minneapolis |
| select 45,                                     | 93,                              | "Minneapolis";                                     |          | other      | Cambridge   |
| <pre>select "west coast' select "other",</pre> | <b>-</b>                         | rom cities where longit<br>rom cities where longit |          |            |             |

5

Structured Query Language (SQL)

# **SQL** Overview

The SQL language is an ANSI and ISO standard, but DBMS's implement custom variants
•A select statement creates a new table, either from scratch or by projecting a table
•A create table statement gives a global name to a table
•Lots of other statements exist: analyze, delete, explain, insert, replace, update, etc.
•Most of the important action is in the select statement

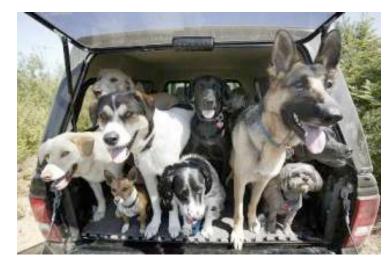

Today's theme:

http://awhimsicalbohemian.typepad.com/.a/6a00e5538b84f3883301538dfa8f19970b-800wi

Getting Started with SQL

Install sqlite (version 3.8.3 or later): <u>http://sqlite.org/download.html</u>

Use sqlite online: code.cs61a.org/sql

# **Selecting Value Literals**

```
A select statement always includes a comma-separated list of column descriptions
```

A column description is an expression, optionally followed by as and a column name

select [expression] as [name], [expression] as [name];

union

union

union

union

union

Selecting literals creates a one-row table

The union of two select statements is a table containing the rows of both of their results

select "delano" as parent, "herbert" as child; union select "abraham" . "barack" select "abraham" , "clinton" select "fillmore" , "abraham" select "fillmore" , "delano" select "fillmore" , "grover" select "eisenhower" , "fillmore";

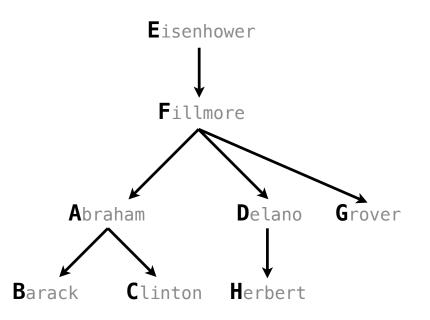

# Naming Tables

SQL is often used as an interactive language The result of a select statement is displayed to the user, but not stored A create table statement gives the result a name

create table [name] as [select statement];

| create | table parent | ts as   |         |
|--------|--------------|---------|---------|
| select | "delano" as  | parent, | "herbe  |
| select | "abraham"    | ,       | "barac  |
| select | "abraham"    | ,       | "clint  |
| select | "fillmore"   | ,       | "abraha |
| select | "fillmore"   | ,       | "deland |
| select | "fillmore"   | ,       | "grove  |
| select | "eisenhower  | · ,     | "fillmo |
|        |              |         |         |

rt" as child union :k" union on" union am" union 0" union er" union

nore";

#### **Parents:**

| Parent     | Child    |
|------------|----------|
| abraham    | barack   |
| abraham    | clinton  |
| delano     | herbert  |
| fillmore   | abraham  |
| fillmore   | delano   |
| fillmore   | grover   |
| eisenhower | fillmore |

**Projecting Tables** 

# Select Statements Project Existing Tables

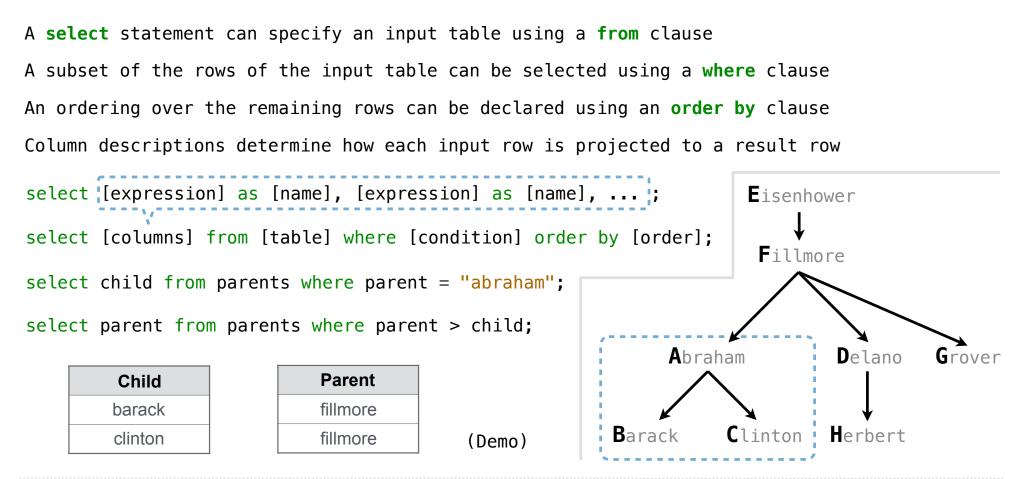

Arithmetic

# Arithmetic in Select Expressions

In a select expression, column names evaluate to row values Arithmetic expressions can combine row values and constants

create table lift as select 101 as chair, 2 as single, 2 as couple union select 102 , 0 , 3 union select 103 , 4 , 1;

select chair, single + 2 \* couple as total from lift;

| chair | total |
|-------|-------|
| 101   | 6     |
| 102   | 6     |
| 103   | 6     |

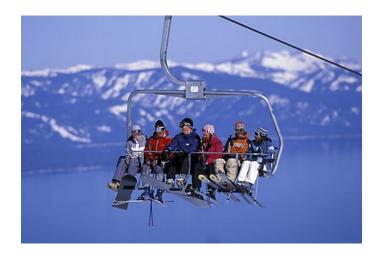

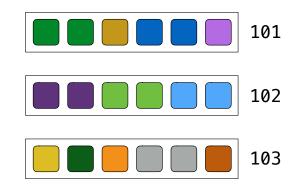

# **Discussion Question**

Given the table ints that describes how to sum powers of 2 to form various integers

| select " | 'zero" a | s word, | 0 | as | one, | 0 | as | two, | 0 | as | four, | 0 | as | eight | unior |
|----------|----------|---------|---|----|------|---|----|------|---|----|-------|---|----|-------|-------|
| select " | 'one"    | و       | 1 |    | و    | 0 |    | و    | 0 |    | ر     | 0 |    |       | unior |
| select " | 'two"    | ر       | 0 |    | و    | 2 |    | ر    | 0 |    | ر     | 0 |    |       | unior |
| select " | 'three"  | ر       | 1 |    | ر    | 2 |    | ر    | 0 |    | ر     | 0 |    |       | unior |
| select " | 'four"   | ر       | 0 |    | و    | 0 |    | ر    | 4 |    | ر     | 0 |    |       | unior |
| select " | 'five"   | ر       | 1 |    | ر    | 0 |    | ر    | 4 |    | ر     | 0 |    |       | unior |
| select " | 'six"    | ,       | 0 |    | ر    | 2 |    | ر    | 4 |    | ر     | 0 |    |       | unior |
| select " | 'seven"  | و       | 1 |    | و    | 2 |    | و    | 4 |    | و     | 0 |    |       | unior |
| select " | 'eight"  | ,       | 0 |    | ر    | 0 |    | ر    | 0 |    | ر     | 8 |    |       | unior |
| select " | 'nine"   | ,       | 1 |    | ,    | 0 |    | ر    | 0 |    | ر     | 8 | ;  |       |       |

(Demo)

(A) Write a select statement for a two-column table of the word and value for each integer

| word  | value |
|-------|-------|
| zero  | 0     |
| one   | 1     |
| two   | 2     |
| three | 3     |
|       |       |

(B) Write a select statement for the word names of the powers of two

| word  |  |
|-------|--|
| one   |  |
| two   |  |
| four  |  |
| eight |  |
|       |  |

15

Joining Tables

# Reminder: John the Patriotic Dog Breeder

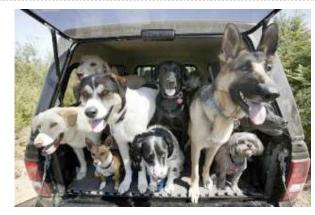

## CREATE TABLE parents AS

| SELECT | "abraham" AS parent, |
|--------|----------------------|
| SELECT | "abraham" ,          |
| SELECT | "delano" ,           |
| SELECT | "fillmore" ,         |
| SELECT | "fillmore" ,         |
| SELECT | "fillmore" ,         |
| SELECT | "eisenhower" ,       |

| nt, | "barack"  | AS  | child | UNION |
|-----|-----------|-----|-------|-------|
| ,   | "clinton' | •   |       | UNION |
| ,   | "herbert  | •   |       | UNION |
| ,   | "abraham' | •   |       | UNION |
| ,   | "delano"  |     |       | UNION |
| ,   | "grover"  |     |       | UNION |
| ,   | "fillmore | e"; |       |       |

### **Parents:**

| Parent     | Child    |
|------------|----------|
| abraham    | barack   |
| abraham    | clinton  |
| delano     | herbert  |
| fillmore   | abraham  |
| fillmore   | delano   |
| fillmore   | grover   |
| eisenhower | fillmore |

# Joining Two Tables

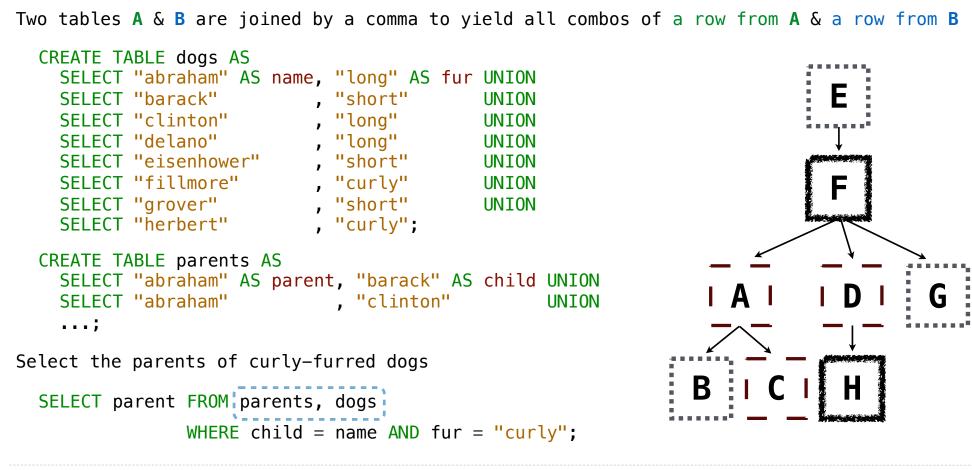

Aliases and Dot Expressions

# Joining a Table with Itself

```
Two tables may share a column name; dot expressions and aliases disambiguate column values
  SELECT [columns] FROM [table] WHERE [condition] ORDER BY [order];
                                                                             F
[table] is a comma-separated list of table names with optional aliases
Select all pairs of siblings
  SELECT a.child AS first, b.child AS second
    FROM parents AS a, parents AS b
    WHERE a.parent = b.parent AND a.child < b.child;
```

|--|

| FIISL   | Second  |
|---------|---------|
| barack  | clinton |
| abraham | delano  |
| abraham | grover  |
| delano  | grover  |

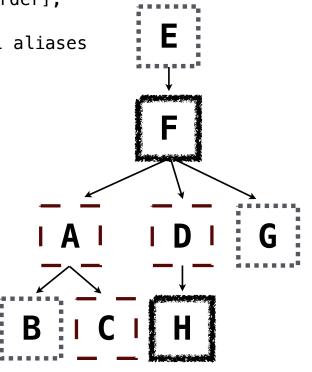

# Example: Grandparents

Which select statement evaluates to all grandparent, grandchild pairs?

- SELECT a.grandparent, b.child FROM parents AS a, parents AS b
  WHERE b.parent = a.child;
- 2 SELECT a.parent, b.child FROM parents AS a, parents AS b WHERE a.parent = b.child;
- 3 SELECT a.parent, b.child FROM parents AS a, parents AS b WHERE b.parent = a.child;
- 4 SELECT a.grandparent, b.child FROM parents AS a, parents AS b WHERE a.parent = b.child;
- 5 None of the above

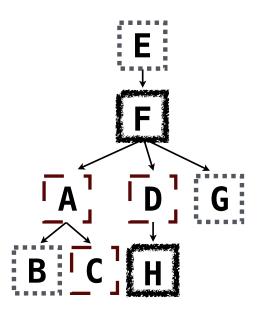

# **Joining Multiple Tables**

Multiple tables can be joined to yield all combinations of rows from each

CREATE TABLE grandparents AS SELECT a.parent AS grandog, b.child AS granpup FROM parents AS a, parents AS b WHERE b.parent = a.child; Select all grandparents with the same fur as their grandchildren Which tables need to be joined together? SELECT grandog FROM grandparents, dogs AS c, dogs AS d WHERE grandog = c.name AND granpup = d.name AND c.fur = d.fur; Example: Dog Triples

Fall 2014 Quiz Question (Slightly Modified)

Write a SQL query that selects all possible combinations of three different dogs with the same fur and lists each triple in *inverse* alphabetical order

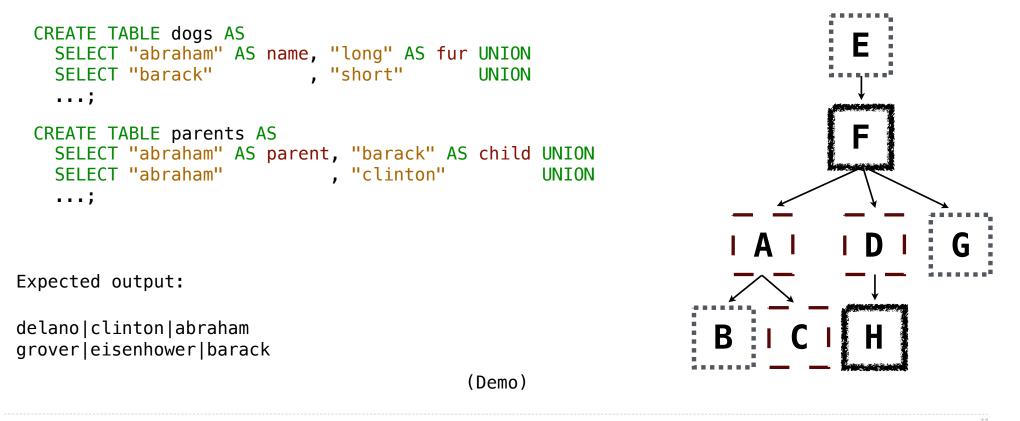

**Numerical Expressions** 

# Numerical Expressions

Expressions can contain function calls and arithmetic operators

```
[expression] AS [name], [expression] AS [name], ...
```

SELECT [columns] FROM [table] WHERE [expression] ORDER BY [expression];

Combine values: +, -, \*, /, %, and, or

Transform values: abs, round, not, -

Compare values: <, <=, >, >=, <>, !=, =

(Demo)

**String Expressions** 

# String Expressions

String values can be combined to form longer strings

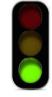

```
sqlite> SELECT "hello," || " world";
hello, world
```

Basic string manipulation is built into SQL, but differs from Python

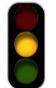

```
sqlite> CREATE TABLE phrase AS SELECT "hello, world" AS s;
sqlite> SELECT substr(s, 4, 2) || substr(s, instr(s, " ")+1, 1) FROM phrase;
low
```

Strings can be used to represent structured values, but doing so is rarely a good idea

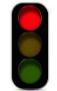

```
sqlite> CREATE TABLE lists AS SELECT "one" AS car, "two,three,four" AS cdr;
sqlite> SELECT substr(cdr, 1, instr(cdr, ",")-1) AS cadr FROM lists;
two
```

(Demo)